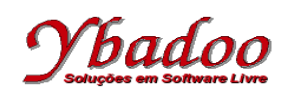

**15.** Desenvolver uma máquina de Turing, sobre o alfabeto {0, 1}, que verifique se os números binários fornecidos pelo usuário são números binários ímpares. A seguir, são apresentados alguns exemplos de entradas possíveis de serem fornecidas pelo usuário com seus respectivos resultados.

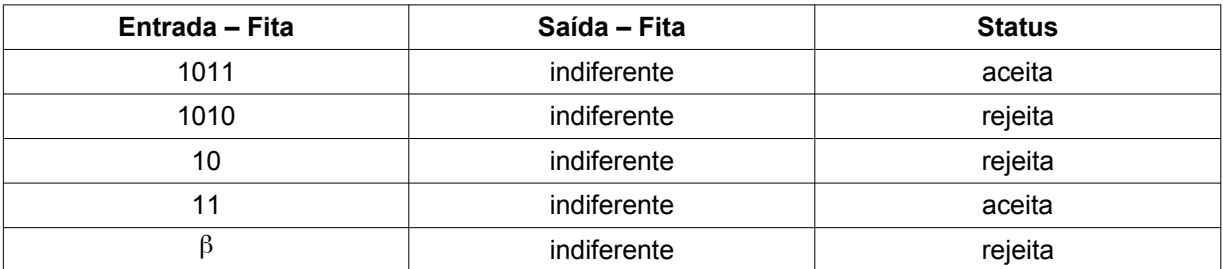

 $M = (\{0, 1\}, \{q_0, q_1, q_2\}, \Pi, q_0, \{q_2\}, \emptyset, \beta, \emptyset)$ 

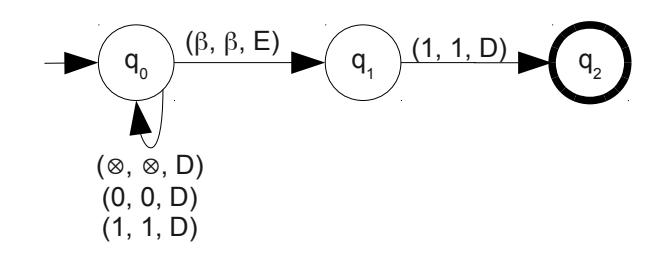

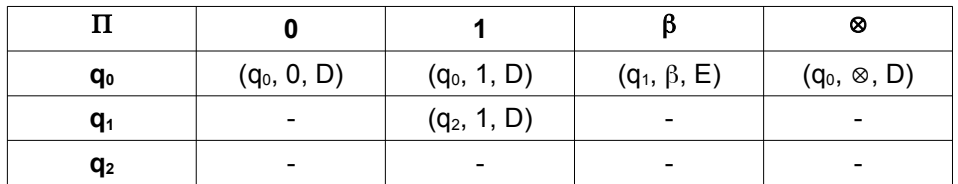